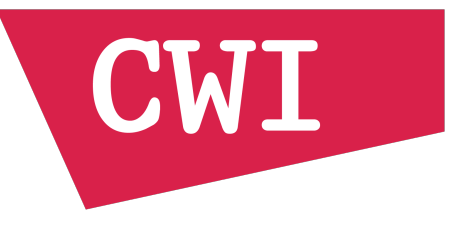

### Mark Raasveldt & Hannes Mühleisen

### **DuckDB - The SQLite for Analytics**

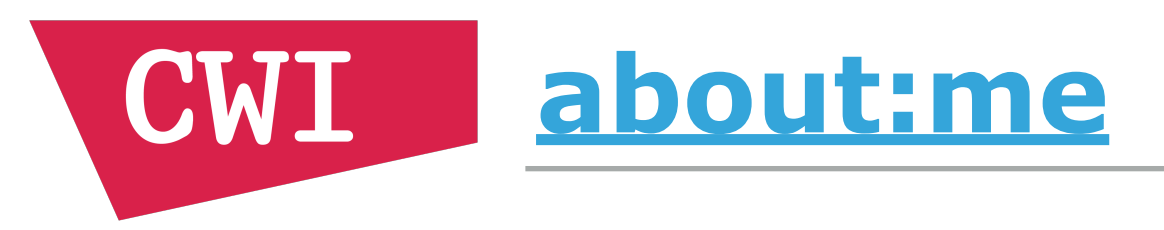

- ▸ Postdoc in Database Architectures group
- ▸ Before that: PhD student
- ▸ Before that: Master student

- ▸ I like the CWI
- ▸ I like databases

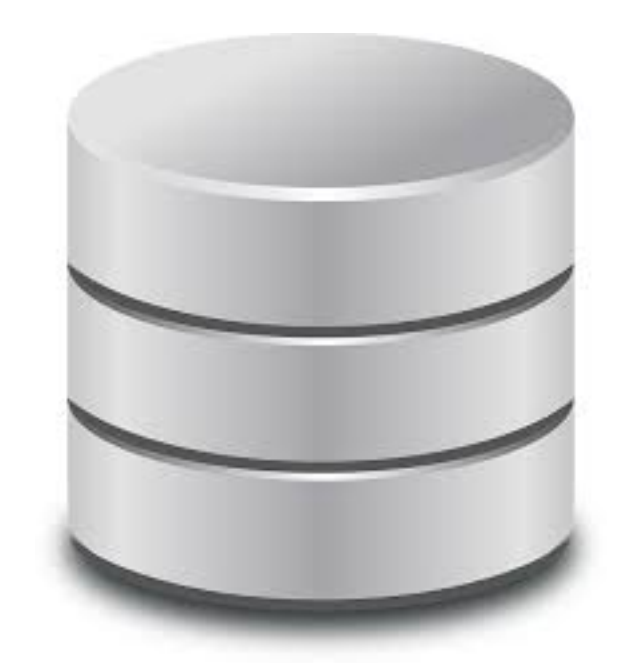

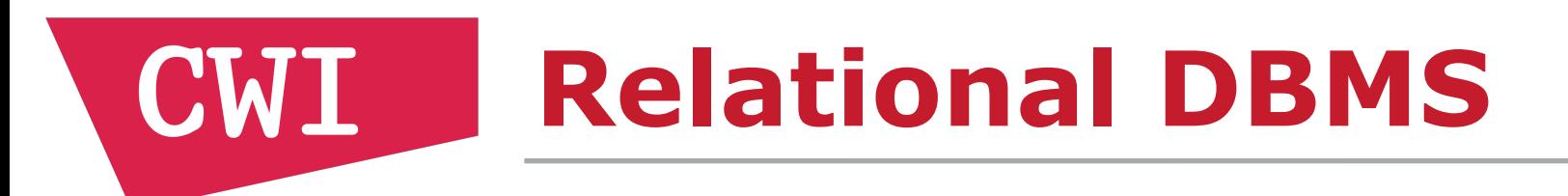

- ▸ In our group we work on **RDBMS**
	- ▶ Relational DataBase Management Systems

- ▸ Many of you have probably used a RDBMS
- ▸ Taught in schools, used everywhere

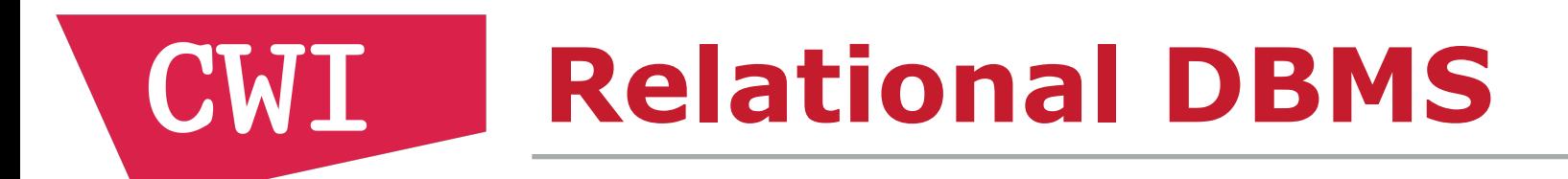

### ▸ RDBMS have been around forever (in CS terms)

### ▸ **1970**: Edgar F. Codd presented the relational model

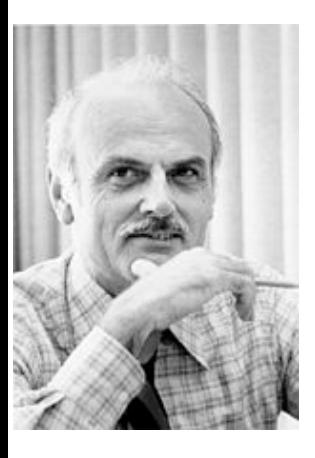

**Information Retrieval** 

#### A Relational Model of Data for Large Shared Data Banks

E. F. Copp IBM Research Laboratory, San Jose, California

Future users of large data banks must be protected from having to know how the data is organized in the machine (the internal representation). A prompting service which supplies such information is not a satisfactory solution. Activities of users at terminals and most application programs should remain unaffected when the internal representation of data is changed and even when some aspects of the external representation

P. BAXENDALE, Editor

The relational view (or model) of data described in Section 1 appears to be superior in several respects to the graph or network model [3, 4] presently in vogue for noninferential systems. It provides a means of describing data with its natural structure only---that is, without superimposing any additional structure for machine representation purposes. Accordingly, it provides a basis for a high level data language which will yield maximal independence between programs on the one hand and machine representation and organization of data on the other.

A further advantage of the relational view is that it forms a sound basis for treating derivability, redundancy, and consistency of relations—these are discussed in Section 2. The network model, on the other hand, has spawned a number of confusions, not the least of which is mistaking the derivation of connections for the derivation of rela-

#### **Relational DBMS CWI**

▸ **1974:**

SEQUEL: A STRUCTURED ENGLISH QUERY IANGUAGE

by

Donald D. Chamberlin Raymond F. Boyce

IBM Research Laboratory San Jose, California

ABSTRACT: In this paper we present the data manipulation facility for a structured English query language (SEQUEL) which can be used for accessing data in an integrated relational data base. Without resorting to the concepts of bound variables and quantifiers SEQUEL identifies a set of simple operations on tabular structures, which can be shown to be of equivalent power to the first order predicate calculus. A SEQUEL user is presented with a consistent set of keyword English templates which reflect how people use tables to obtain information. Moreover, the SEQUEL user is able to compose these basic templates in a structured manner in order to form more complex queries. SEQUEL is intended as a data base sublanguage for both the professional programmer and the more infrequent data base user.

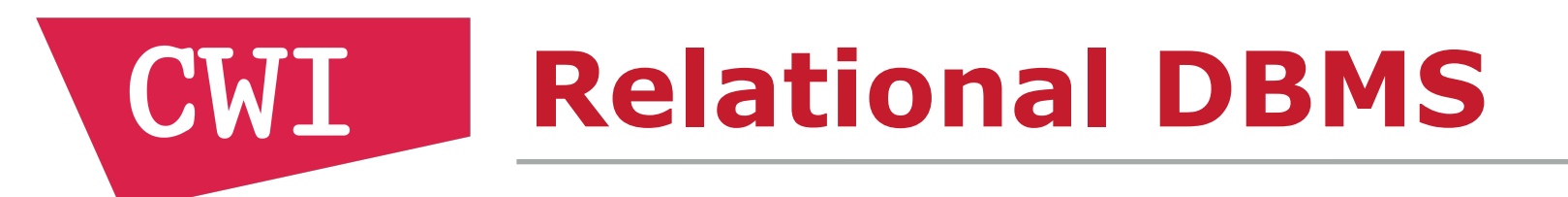

### ▶ That's it!

- ▸ Since 1974 little has changed:
- ▸ SQL/relational model are **still** used everywhere

▸ What have database researchers been doing!?

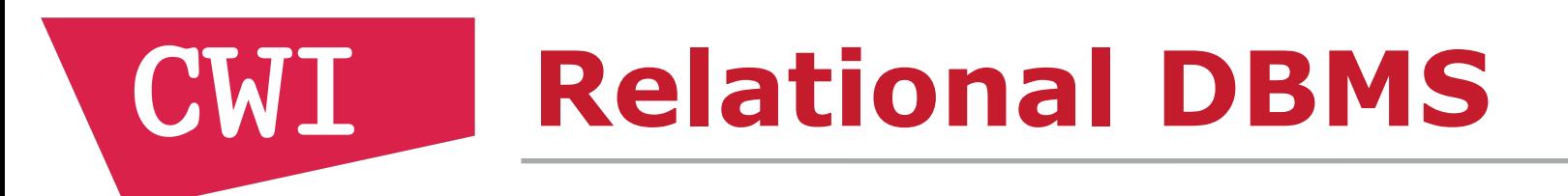

- ▶ SQL is declarative
	- ▸ You describe **what** you want to see
	- ▸ Not **how** to get the data
- ▸ DBMS **decides** the best way of answering queries

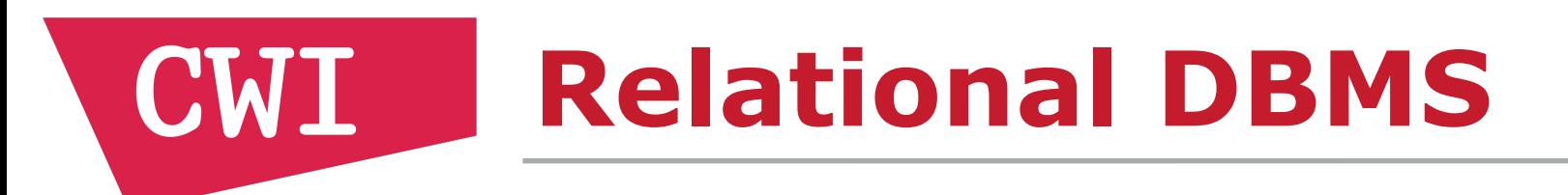

- ▸ While SQL has not changed, DBMS have!
- ▸ Database community has been optimizing these systems for **half a century**

- ▸ Original DBMS were made for computers with **kilobytes** of memory
- ▸ Modern DBMS are made for computers with **terabytes** of memory (or clusters of computers)

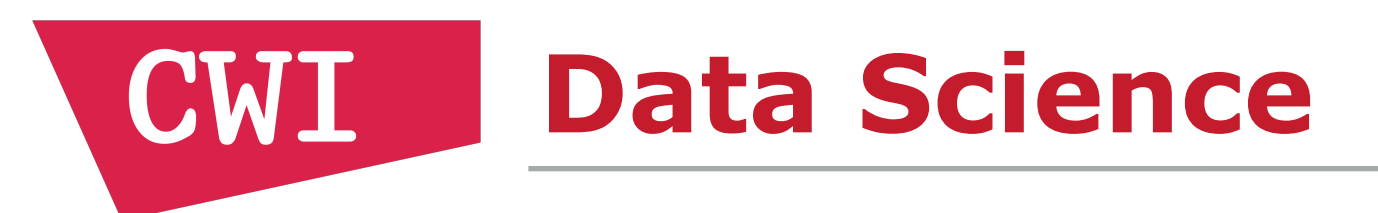

- ▸ Data has been getting increasingly hyped/popular
- ▸ Main reason: storing/analyzing data is cheap now
	- ▸ You can store and analyze gigabytes on standard laptops/desktops

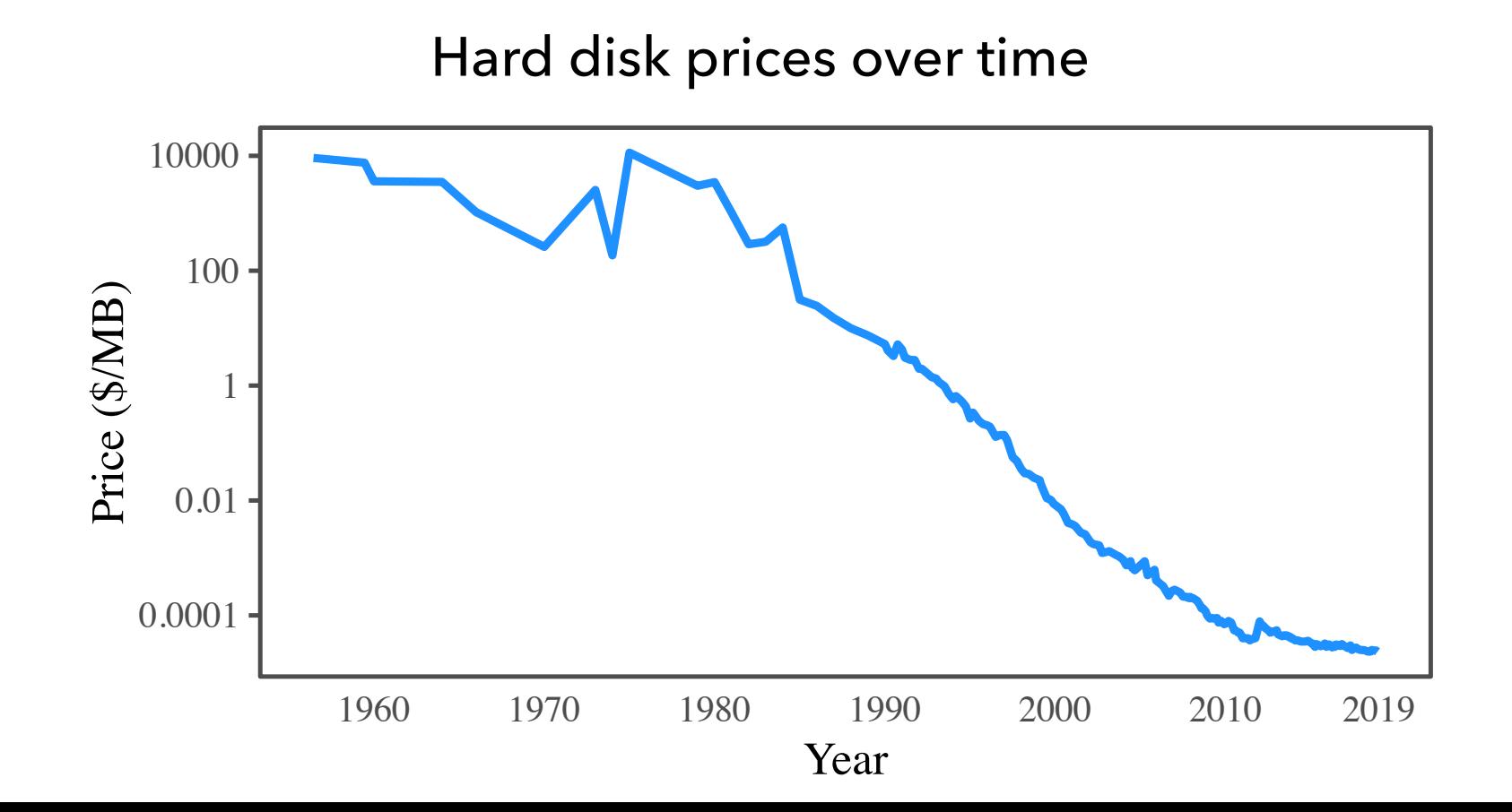

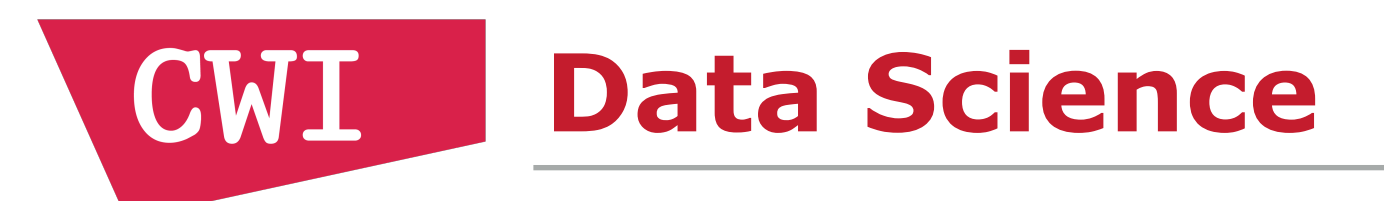

# ▸ This new trend is called **data science**

# ▸ Overloaded term

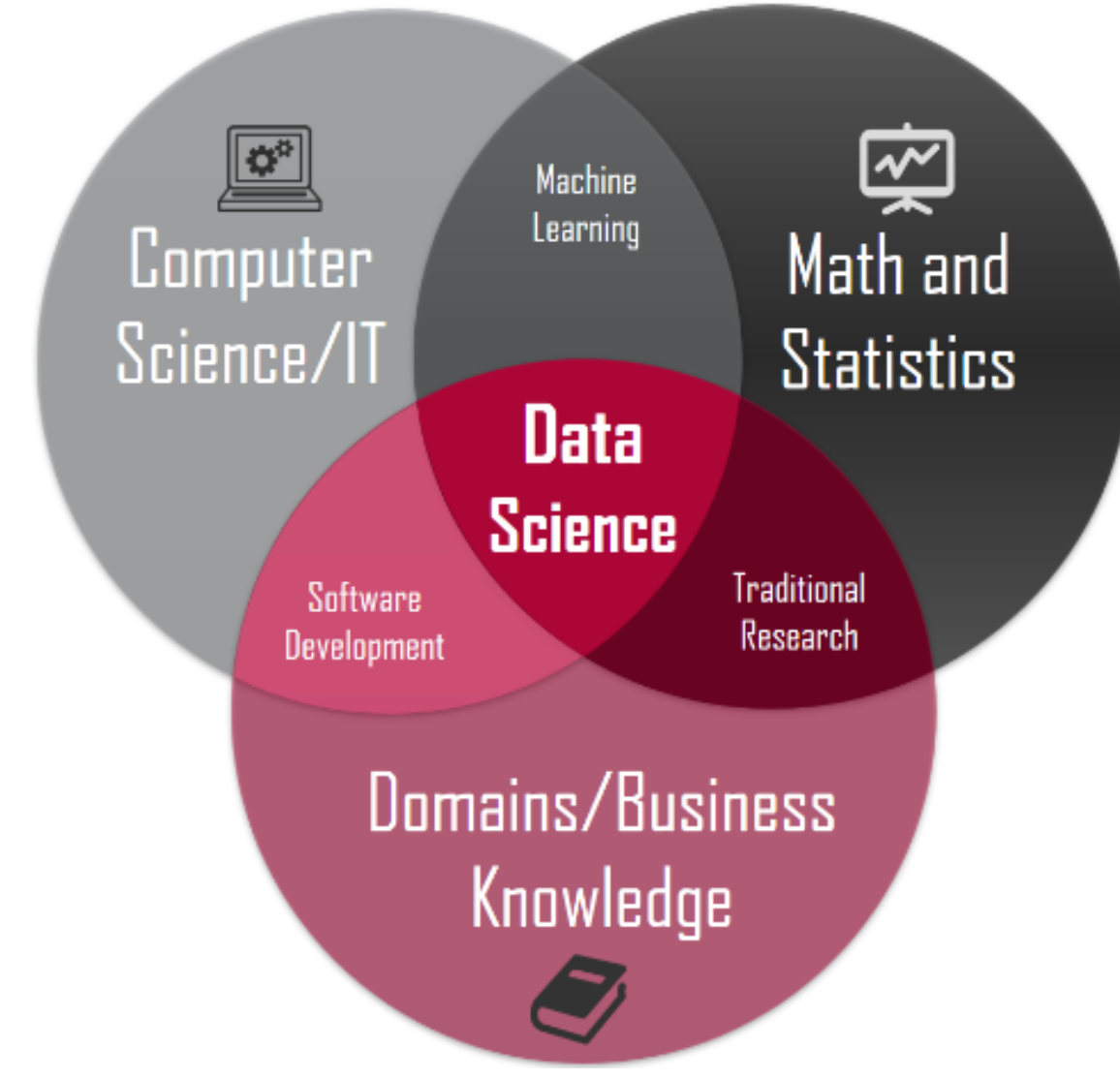

### $\triangleright$  Data science = Statistics on a macbook

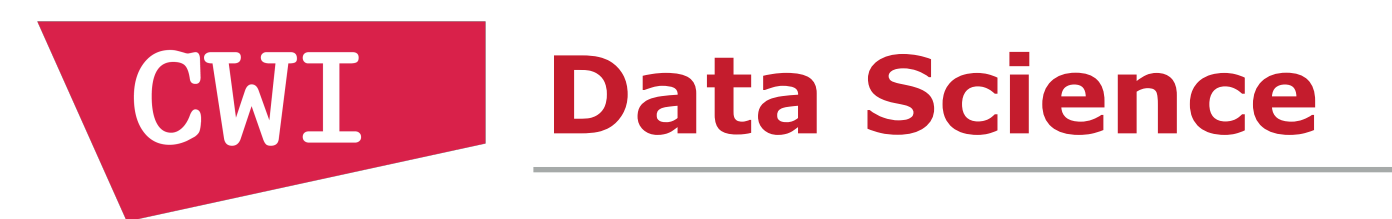

- ▸ Data Scientists work with **data**
- ▸ *Our field:* 50+ years perfecting RDBMS

- ▸ **Obviously** they use RDBMS!
- ▸ … right?

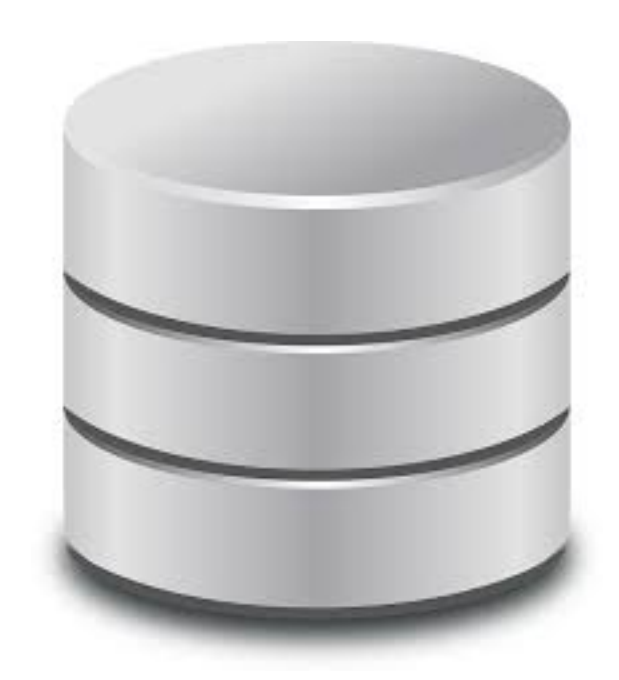

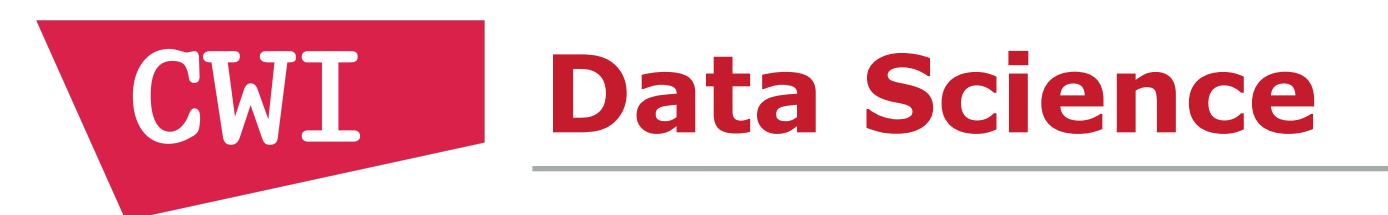

# ▸ No!

# ▸ They use them if forced…

▸ Data is in a RDBMS

# ▸ Prefer to avoid using them

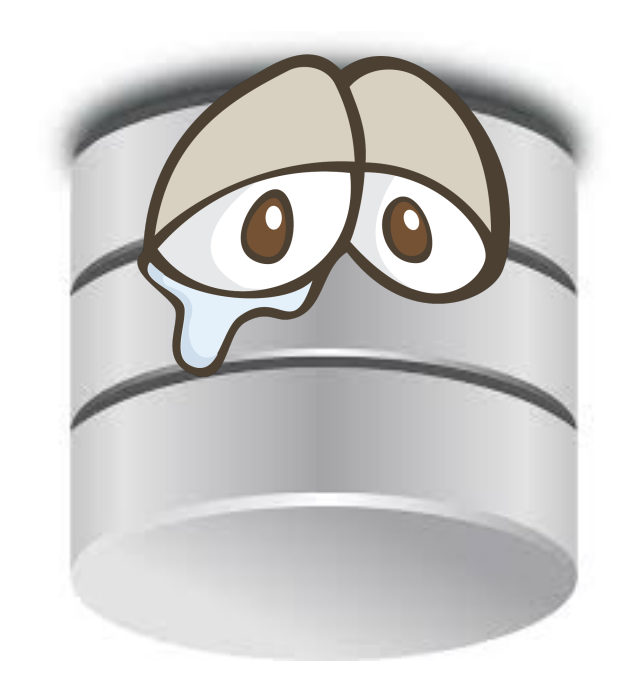

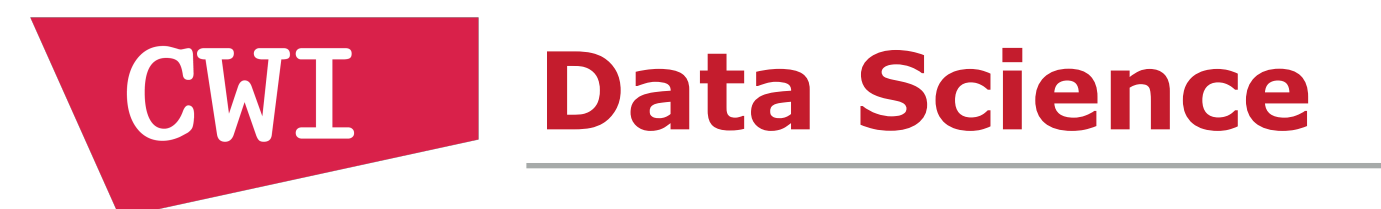

# *"If your data fits in memory there is no advantage to putting it in a database: it will only be slower and more frustrating" - Hadley Wickham*

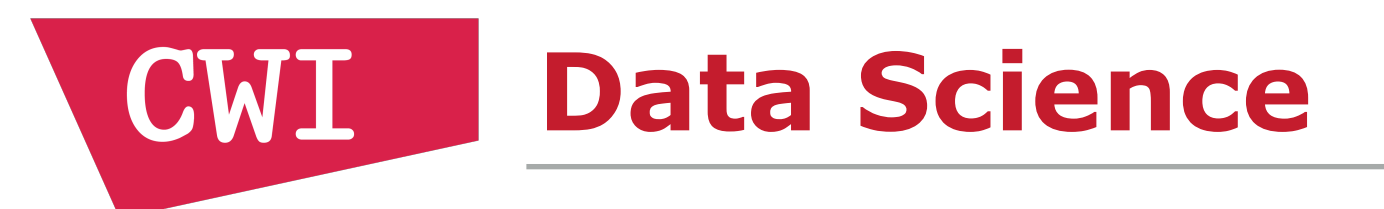

- ▸ Maybe they just **don't need** RDBMS technology
- ▸ What do data scientists actually use?

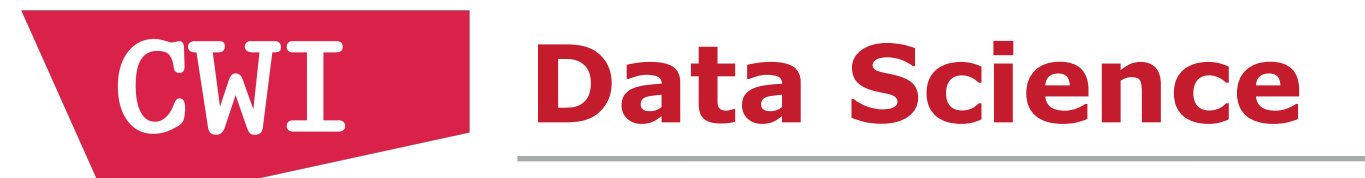

#### **Data Science Frameworks and Libraries (multiple** answers)

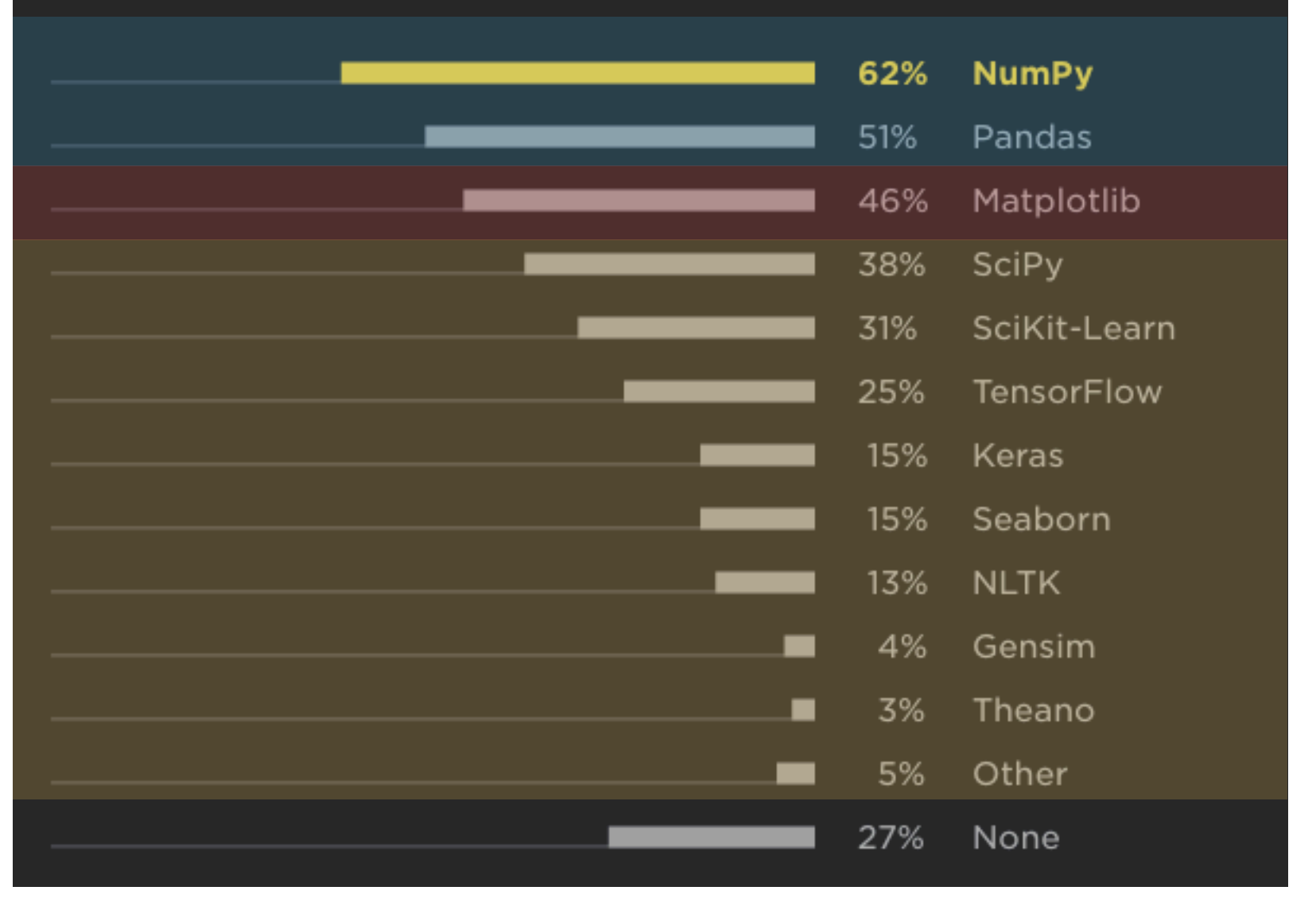

Data Wrangling

**Plotting** 

Analysis Classification ML

[1] https://www.jetbrains.com/research/python-developers-survey-2018/

![](_page_15_Picture_0.jpeg)

![](_page_15_Figure_1.jpeg)

![](_page_16_Picture_0.jpeg)

▸ What do pandas, NumPy, dplyr, tibble and data.table have in common?

- ▸ They perform **database operations**
- ▸ Joins, aggregates, basic data transformations, filters, etc.

▸ Data scientists **need** RDBMS functionality!

![](_page_17_Picture_0.jpeg)

# ▸ Let's go back to Hadley's quote

*"If your data fits in memory there is no advantage to putting it in a database: it will only be slower and more frustrating" - Hadley Wickham*

### ▸ Why does he think that?

▸ We have been optimizing them for 50 years!

![](_page_18_Picture_0.jpeg)

# ▸ Let's run a data science workflow ▸ With and without a database system ▸ And see what happens!

![](_page_19_Picture_0.jpeg)

# ▸ **Data Science Workflow**

- ▸ Load data from CSV file
- ▸ Perform preprocessing
	- ▸ **ETL**: Extract Transform Load
- ▸ Run analysis

![](_page_20_Picture_0.jpeg)

# ▸ **Our example:**

- ▸ Voter data from North Carolina
	- ▶ 360MB in CSV format
- ▸ Preprocessing:
	- ▸ Remove entries with missing phone number or house number
- ▸ Compute correlation between phone number and house number

![](_page_21_Picture_0.jpeg)

# ▸ **Pure R**

# ▸ First, install required packages:

### install.packages(c("data.table", "dplyr"))

![](_page_22_Picture_0.jpeg)

### ▸ **Pure R**

### ▸ Then run the analysis

# load data from CSV file ncvoter <- fread('ncvoter.csv', sep='\t') # filter entries with missing phone/house number ncvoter %>% filter(!is.na(phone\_num), ! is.na(house\_num)) -> ncvoter\_filtered # perform the correlation cor(ncvoter\_filtered[['phone\_num']], ncvoter filtered[['house num']]) [1] -0.002638091

![](_page_23_Picture_0.jpeg)

# ▸ **PostgreSQL**

- ▸ Install the database server
	- ▸ Not trivial without package manager!
	- ▸ Download sources and compile

\$ export PGDATA=ncvoters \$ initdb \$ pg\_ctl -D ncvoterdb -l logfile start

![](_page_24_Picture_0.jpeg)

# ▸ **PostgreSQL**

▸ Next up: install client

install.packages("RPostgres")

![](_page_25_Picture_0.jpeg)

▸ **PostgreSQL** 

---- ANTICONF ERROR ------Configuration failed because libpq was not found. Try installing: \* deb: libpq-dev (Debian, Ubuntu, etc) \* rpm: postgresql-devel (Fedora, EPEL) \* rpm: postgreql8-devel, psstgresql92-devel, postgresql93-devel, or postgresql94-devel (Amazon Linux \* csw: postgresql\_dev (Solaris) \* brew: libpq (OSX) If libpq is already installed, check that either: (i) 'pkg-config' is in your PATH AND PKG\_CONFIG\_PATH contains a libpq.pc file; or (ii) 'pg\_config' is in your PATH. If neither can detect, you can set INCLUDE\_DIR and LIB\_DIR manually via: R CMD INSTALL --configure-vars='INCLUDE\_DIR=... LIB\_DIR=...'

### ▸ That didn't work

▸ Need server installed and in PATH to run client

#### **CWI Data Science Workflow**

# ▸ **PostgreSQL**

library(RPostgres)

```
con <- DBI::dbConnect(RPostgres::Postgres(), host='localhost', 
dbname='postgres')
dbSendQuery(con, "CREATE TABLE ncvoters(...);")
dbSendQuery(con, paste0("COPY ncvoters FROM '", getwd(), "/", 
"ncvoter.csv' (FORMAT 'csv', DELIMITER '|', QUOTE '\"', NULL '')"))
dbSendQuery(con, "DELETE FROM ncvoters WHERE phone_num IS NULL OR 
house_num IS NULL")
ncvoter filtered <- dbReadTable(con, "ncvoters")
cor(ncvoter_filtered[['phone_num']], ncvoter_filtered[['house_num']])
```
#### CWI **Data Science Workflow**

![](_page_27_Figure_1.jpeg)

![](_page_28_Picture_0.jpeg)

# ▸ Hadley is right

▸ For data science workflows, database system **are** frustrating and slow

- ▸ What are the problems?
- ▸ How can we fix them?

![](_page_29_Picture_0.jpeg)

### ▸ Problems

- ▸ Difficult to install
- ▸ Difficult to setup/maintain
- ▸ Slow data transfer to/from client
- ▸ Poor interface with client application
- ▸ External state: cannot copy/paste!

![](_page_30_Picture_0.jpeg)

- ▸ Client/Server Architecture
- ▸ Good for multiple users/separate machine
- ▸ Pointless for single-user

▸ Makes install/setup much more difficult

![](_page_31_Picture_0.jpeg)

# ▸ Installation needs to be easy ▸ pip install for python ▸ install.packages for R

![](_page_32_Picture_0.jpeg)

▸ Transfer efficiency is crucial

- ▶ SQL is not sufficient for data science
- ▸ Data scientists use R/Python packages

▸ Connectors not built for bulk transfer

![](_page_32_Picture_5.jpeg)

Don't Hold My Data Hostage A Case For Client Protocol Redesign VLDB2017

![](_page_33_Picture_0.jpeg)

- ▸ SQL is a nice language…
- ▸ But not as interface for clients!

- ▸ Embedding SQL as strings is unnatural
	- ▸ No syntax highlighting
- ▸ Whole class of security vulnerabilities:
	- ▸ SQL injection

![](_page_34_Picture_0.jpeg)

▸ SQL as a string is not easily composable

▸ dplyr allows us to chain operations:

ncvoter %>% filter(!is.na(phone\_num), !is.na(house\_num)) %>% select(phone num+1)

### ▸ Easily inspect intermediates:

ncvoter %>% filter(!is.na(phone\_num), !is.na(house\_num)) %>% head

![](_page_35_Picture_0.jpeg)

# ▸ SQL: temporary tables

dbSendQuery(con, "CREATE TEMPORARY TABLE  $n$  cvoters filtered AS SELECT  $*$  FROM ncvoters WHERE phone num IS NULL OR house\_num IS NULL")  $dbGetQuery(con, "SELECT * FROM novoters filtered$ LIMIT 10")

![](_page_36_Picture_0.jpeg)

### ▸ Cannot copy/paste!

library(data.table) library(dplyr)

# load data from CSV file ncvoter <- fread('ncvoter.csv', sep='\t') # filter entries with missing phone/house number ncvoter %>% filter(!is.na(phone\_num), ! is.na(house num)) -> ncvoter filtered # perform the correlation cor(ncvoter\_filtered[['phone\_num']], ncvoter\_filtered[['house\_num']])

![](_page_37_Picture_0.jpeg)

# ▸ Cannot copy/paste!

#### library(RPostgres)

```
con <- DBI::dbConnect(RPostgres::Postgres(), host='localhost', 
dbname='postgres')
dbSendQuery(con, "CREATE TABLE ncvoters(...);")
dbSendQuery(con, paste0("COPY ncvoters FROM '", getwd(), "/", 
"ncvoter.csv' (FORMAT 'csv', DELIMITER '|', QUOTE '\"', NULL '')"))
dbSendQuery(con, "DELETE FROM ncvoters WHERE phone_num IS NULL OR 
house_num IS NULL")
ncvoter filtered <- dbReadTable(con, "ncvoters")
cor(ncvoter_filtered[['phone_num']], ncvoter_filtered[['house_num']])
```
![](_page_38_Picture_0.jpeg)

- ▸ Current RDBMS are not a good fit for data science
- ▸ Why do we (database researchers) care?

![](_page_39_Picture_0.jpeg)

# ▸ Data science is popular ▸ Popular = money \$\$

![](_page_39_Picture_2.jpeg)

![](_page_40_Picture_0.jpeg)

### ▸ Data scientists are re-inventing RDBMS

▸ Poorly!

- ▶ No optimizers
- ▸ Huge intermediates
- ▸ No out-of-memory computation
- ▸ No parallelism
- ▶ No scalability

![](_page_41_Picture_0.jpeg)

# ▸ RDBMS can solve all of these problems

▸ And more!

- ▸ Current RDBMS are "slow and frustrating"
- ▸ But they don't need to be!

![](_page_42_Picture_0.jpeg)

# OD DUCKDB **an Embeddable Analytical RDBMS**

![](_page_43_Picture_0.jpeg)

**D** DuckDB

▸ Why "Duck" DB?

### ▸ Hannes used to own a pet duck

![](_page_43_Picture_4.jpeg)

![](_page_44_Picture_0.jpeg)

▶ DuckDB: The SQLite for Analytics

# DD DUCKDB

- ▸ **Core Features**
- ▶ Simple installation
- ▸ Embedded: no server management
- ▸ Single file storage format
- ▸ Fast analytical processing
- ▸ Fast transfer between R/Python and RDBMS

![](_page_45_Picture_0.jpeg)

**DUCKDB** 

### ▸ **Simple Installation & Usage**

- ▸ Many lessons learned from SQLite
- ▸ Embedded system
- ▸ Zero external dependencies
	- ▶ All dependencies are inlined
- ▸ Amalgamation (duckdb.cpp & duckdb.hpp)
- ▸ Integrated into package managers:
	- ▸ pip install duckdb install.packages("duckdb")

![](_page_46_Picture_0.jpeg)

**DUCKDB** 

### ▸ **Simple Installation & Usage**

- ▸ DuckDB does not rely on any external state
	- ▸ e.g. separate config files, environment variables

### ▸ **Single-File Storage Format**

- ▸ Files are easier to handle for users than directories
	- ▸ **See:** Microsoft Office

![](_page_47_Picture_0.jpeg)

**DE DUCKDB** 

### ▸ **Composable Interface**

import duckdb

```
# open database file
db = duckdb.open('cities.db')
```
# filter on cities with a high population fcities = db.table('cities').filter('population > 1000') # print a snapshot fcities.show() # now perform a grouped aggregate fcities.aggregate('country, sum(population)')

![](_page_48_Picture_0.jpeg)

# **DUCKDB**

### ▸ **Composable Interface**

### import duckdb

# tight integration with native structures  $df =$  pandas.read\_csv('cities.csv') # directly scan a pandas dataframe  $duckdb. from df(df).filter('population > 1000')$ 

![](_page_49_Picture_0.jpeg)

**DUCKDB** 

### ▸ **Efficient ETL Workloads**

- ▸ Traditional systems are not optimized for ETL:
	- ▸ Bulk updates
	- ▶ Bulk deletions
	- ▸ Adding/removing columns
- ▶ e.g. a common query is replacing NULL values:

▶ This can update the entire column! UPDATE tbl SET val=NULL WHERE val=-999;

![](_page_50_Picture_0.jpeg)

![](_page_50_Picture_1.jpeg)

### ▸ **Efficient Snapshotting for Undo**

- ▸ ETL workflows are generally trial-and-error
- ▸ When a mistake is made, user has to start over
- ▶ Typically involves reloading from CSV file again
	- ▶ This can take a very long time!

![](_page_51_Picture_0.jpeg)

![](_page_51_Picture_1.jpeg)

### ▸ **Efficient Snapshotting for Undo**

- ▸ RDBMS supports ROLLBACK/versioning of data
	- ▸ Current systems not optimized for many different versions of entire columns
- ▸ DuckDB has MVCC that is optimized for bulk updates/deletes to support this use case

![](_page_52_Picture_0.jpeg)

**DUCKDB** 

- ▸ DuckDB is free and open-source
- ▸ Currently in pre-release (v0.1.9)

- ▶ We have a website: [www.duckdb.org](http://www.duckdb.org)
- ▶ Source Code: <https://github.com/cwida/duckdb>

- ▶ Feel free to try it
- ▸ And send us a bug report if anything breaks!